## **Redmine - Defect #2527**

# **No connection could be made because the target machine actively refused it. - connect(2)**

2009-01-18 14:38 - Amos Yang

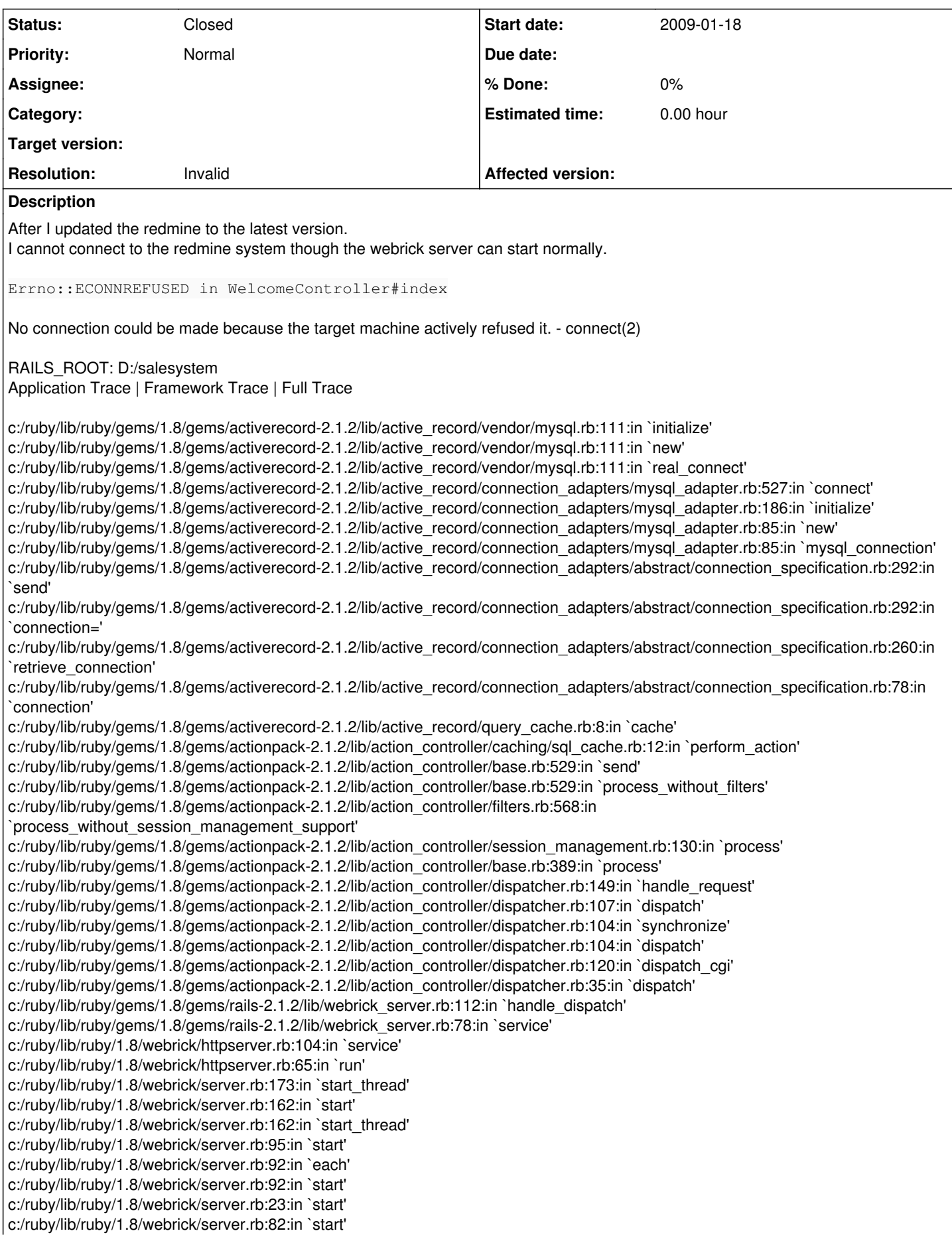

c:/ruby/lib/ruby/gems/1.8/gems/rails-2.1.2/lib/webrick\_server.rb:62:in `dispatch' c:/ruby/lib/ruby/gems/1.8/gems/rails-2.1.2/lib/commands/servers/webrick.rb:66 c:/ruby/lib/ruby/site\_ruby/1.8/rubygems/custom\_require.rb:27:in `gem\_original\_require' c:/ruby/lib/ruby/site\_ruby/1.8/rubygems/custom\_require.rb:27:in `require' c:/ruby/lib/ruby/gems/1.8/gems/activesupport-2.1.2/lib/active\_support/dependencies.rb:510:in `require' c:/ruby/lib/ruby/gems/1.8/gems/activesupport-2.1.2/lib/active\_support/dependencies.rb:355:in `new\_constants\_in' c:/ruby/lib/ruby/gems/1.8/gems/activesupport-2.1.2/lib/active\_support/dependencies.rb:510:in `require' c:/ruby/lib/ruby/gems/1.8/gems/rails-2.1.2/lib/commands/server.rb:39 c:/ruby/lib/ruby/site\_ruby/1.8/rubygems/custom\_require.rb:27:in `gem\_original\_require' c:/ruby/lib/ruby/site\_ruby/1.8/rubygems/custom\_require.rb:27:in `require' script/server:3 c:/ruby/lib/ruby/gems/1.8/gems/activerecord-2.1.2/lib/active\_record/vendor/mysql.rb:111:in `initialize' c:/ruby/lib/ruby/gems/1.8/gems/activerecord-2.1.2/lib/active\_record/vendor/mysql.rb:111:in `new' c:/ruby/lib/ruby/gems/1.8/gems/activerecord-2.1.2/lib/active\_record/vendor/mysql.rb:111:in `real\_connect' c:/ruby/lib/ruby/gems/1.8/gems/activerecord-2.1.2/lib/active\_record/connection\_adapters/mysql\_adapter.rb:527:in `connect' c:/ruby/lib/ruby/gems/1.8/gems/activerecord-2.1.2/lib/active\_record/connection\_adapters/mysql\_adapter.rb:186:in `initialize' c:/ruby/lib/ruby/gems/1.8/gems/activerecord-2.1.2/lib/active\_record/connection\_adapters/mysql\_adapter.rb:85:in `new' c:/ruby/lib/ruby/gems/1.8/gems/activerecord-2.1.2/lib/active\_record/connection\_adapters/mysql\_adapter.rb:85:in `mysql\_connection' c:/ruby/lib/ruby/gems/1.8/gems/activerecord-2.1.2/lib/active\_record/connection\_adapters/abstract/connection\_specification.rb:292:in `send' c:/ruby/lib/ruby/gems/1.8/gems/activerecord-2.1.2/lib/active\_record/connection\_adapters/abstract/connection\_specification.rb:292:in `connection=' c:/ruby/lib/ruby/gems/1.8/gems/activerecord-2.1.2/lib/active\_record/connection\_adapters/abstract/connection\_specification.rb:260:in `retrieve\_connection' c:/ruby/lib/ruby/gems/1.8/gems/activerecord-2.1.2/lib/active\_record/connection\_adapters/abstract/connection\_specification.rb:78:in `connection' c:/ruby/lib/ruby/gems/1.8/gems/activerecord-2.1.2/lib/active\_record/query\_cache.rb:8:in `cache' c:/ruby/lib/ruby/gems/1.8/gems/actionpack-2.1.2/lib/action\_controller/caching/sql\_cache.rb:12:in `perform\_action' c:/ruby/lib/ruby/gems/1.8/gems/actionpack-2.1.2/lib/action\_controller/base.rb:529:in `send' c:/ruby/lib/ruby/gems/1.8/gems/actionpack-2.1.2/lib/action\_controller/base.rb:529:in `process\_without\_filters' c:/ruby/lib/ruby/gems/1.8/gems/actionpack-2.1.2/lib/action\_controller/filters.rb:568:in `process\_without\_session\_management\_support' c:/ruby/lib/ruby/gems/1.8/gems/actionpack-2.1.2/lib/action\_controller/session\_management.rb:130:in `process' c:/ruby/lib/ruby/gems/1.8/gems/actionpack-2.1.2/lib/action\_controller/base.rb:389:in `process' c:/ruby/lib/ruby/gems/1.8/gems/actionpack-2.1.2/lib/action\_controller/dispatcher.rb:149:in `handle\_request' c:/ruby/lib/ruby/gems/1.8/gems/actionpack-2.1.2/lib/action\_controller/dispatcher.rb:107:in `dispatch' c:/ruby/lib/ruby/gems/1.8/gems/actionpack-2.1.2/lib/action\_controller/dispatcher.rb:104:in `synchronize' c:/ruby/lib/ruby/gems/1.8/gems/actionpack-2.1.2/lib/action\_controller/dispatcher.rb:104:in `dispatch' c:/ruby/lib/ruby/gems/1.8/gems/actionpack-2.1.2/lib/action\_controller/dispatcher.rb:120:in `dispatch\_cgi' c:/ruby/lib/ruby/gems/1.8/gems/actionpack-2.1.2/lib/action\_controller/dispatcher.rb:35:in `dispatch' c:/ruby/lib/ruby/gems/1.8/gems/rails-2.1.2/lib/webrick\_server.rb:112:in `handle\_dispatch' c:/ruby/lib/ruby/gems/1.8/gems/rails-2.1.2/lib/webrick\_server.rb:78:in `service' c:/ruby/lib/ruby/1.8/webrick/httpserver.rb:104:in `service' c:/ruby/lib/ruby/1.8/webrick/httpserver.rb:65:in `run' c:/ruby/lib/ruby/1.8/webrick/server.rb:173:in `start\_thread' c:/ruby/lib/ruby/1.8/webrick/server.rb:162:in `start' c:/ruby/lib/ruby/1.8/webrick/server.rb:162:in `start\_thread' c:/ruby/lib/ruby/1.8/webrick/server.rb:95:in `start' c:/ruby/lib/ruby/1.8/webrick/server.rb:92:in `each' c:/ruby/lib/ruby/1.8/webrick/server.rb:92:in `start' c:/ruby/lib/ruby/1.8/webrick/server.rb:23:in `start' c:/ruby/lib/ruby/1.8/webrick/server.rb:82:in `start' c:/ruby/lib/ruby/gems/1.8/gems/rails-2.1.2/lib/webrick\_server.rb:62:in `dispatch' c:/ruby/lib/ruby/gems/1.8/gems/rails-2.1.2/lib/commands/servers/webrick.rb:66 c:/ruby/lib/ruby/site\_ruby/1.8/rubygems/custom\_require.rb:27:in `gem\_original\_require' c:/ruby/lib/ruby/site\_ruby/1.8/rubygems/custom\_require.rb:27:in `require' c:/ruby/lib/ruby/gems/1.8/gems/activesupport-2.1.2/lib/active\_support/dependencies.rb:510:in `require' c:/ruby/lib/ruby/gems/1.8/gems/activesupport-2.1.2/lib/active\_support/dependencies.rb:355:in `new\_constants\_in' c:/ruby/lib/ruby/gems/1.8/gems/activesupport-2.1.2/lib/active\_support/dependencies.rb:510:in `require' c:/ruby/lib/ruby/gems/1.8/gems/rails-2.1.2/lib/commands/server.rb:39 c:/ruby/lib/ruby/site\_ruby/1.8/rubygems/custom\_require.rb:27:in `gem\_original\_require' c:/ruby/lib/ruby/site\_ruby/1.8/rubygems/custom\_require.rb:27:in `require' script/server:3

Request

Parameters:

None

---

Show session dump

flash: !map:ActionController::Flash::FlashHash {}

Response

Headers:

{"cookie"=>[], "Cache-Control"=>"no-cache"}

What should I do?

### **History**

#### **#1 - 2009-01-18 14:41 - Amos Yang**

*- Status changed from New to Resolved*

Sorry the SQL service was closed by mistakes. Closed. forget it! :-)

## **#2 - 2009-01-18 16:41 - Jean-Philippe Lang**

*- Status changed from Resolved to Closed*

*- Resolution set to Invalid*